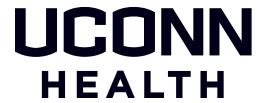

# Purchase Order Reassignment Options

#### Reassigning a PO Owner

• The Purchase Order (PO) Owner is also the Shopper of the Requisition; when approval is required for invoices, they will automatically be routed to this person.

Please see "APPROVING INVOICES GUIDE" on the AP Training Materials webpage.

- The PO Owner can only be updated if staffing changes require the invoice to be routed to someone else (Examples: if the person has left UConn Health or has transferred departments).
- The Accounts Payable (AP) staff will **not** make any changes to the PO Owner based solely on department preference.
- <u>All</u> users should review the instructions so that they know how to approve an invoice and assign an Ad-Hoc approver.

### **Staffing Changes**

If a PO Owner needs to be updated due to staffing changes, contact <u>solutionsteam@uchc.edu</u> with your request and include your need for the change.

**Department Transfers:** if a PO Owner needs to be updated due to the person transferring departments, you can submit your request for future invoices, but the transferred employee will still need to select an Ad-Hoc Approver to assign the initial invoice to the appropriate person (new PO Owner).

**Employee leaves UCHC:** if an employee leaves UCHC or you are aware of an upcoming departure, it would be helpful for both your department and the AP staff to send a list of POs that need a PO Owner update to be proactive with future invoices.

# Out of Office/ Leave of Absence

All users have the ability to include a "substitute" in HuskyBuy. If you know you are going to be out for an extended period of time, be sure to select a substitute in HuskyBuy so all your invoices will route to this person while you are out.

Please see "Assign a Substitute Approver" on the <u>HuskyBuy Job Aids</u> webpage.

Contact <a href="https://www.help@uchc.edu">huskybuyhelp@uchc.edu</a> if further assistance is needed.

These materials are Proprietary and Confidential to the Procurement Department at the University of Connecticut Health Center. Any re-publication, transmission or distribution of these materials without the express written consent of the Procurement Department is strictly prohibited.

## **Changing the Shopper**

Before a Requisition is submitted, you have the ability to change the Shopper manually regardless of who created the cart. You can use this option if you want to change who the invoices are automatically routed to for approval.

Please see "Change a PO Owner/Shopper" on the HuskyBuy Job Aids webpage.

Contact huskybuyhelp@uchc.edu if further assistance is needed.

## **Questions/Assistance**

Any other questions regarding the PO Owner and/or approvals, please contact <a href="mailto:accountspayable@uchc.edu">accountspayable@uchc.edu</a> for assistance.